# OŚWIADCZENIE O DOCHODACH instrukcja wypełnienia

# **SPIS TREŚCI**

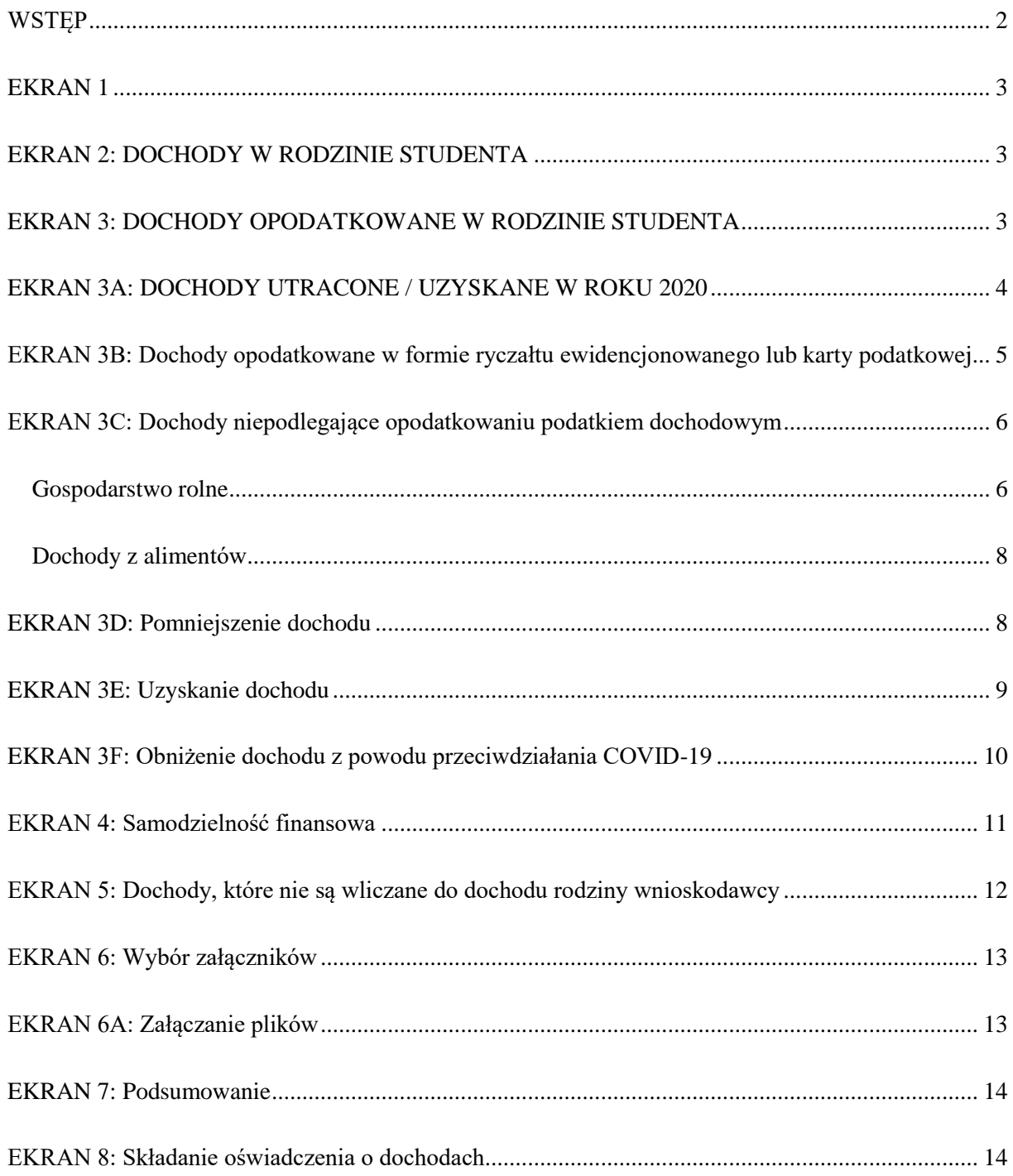

# <span id="page-1-0"></span>**WSTĘP**

Stypendium socjalne przyznawane jest na podstawie Regulaminu świadczeń dla studentów (dalej: Regulamin). Aby złożyć wniosek o stypendium socjalne student w pierwszej kolejności musi wypełnić oświadczenie o dochodach.

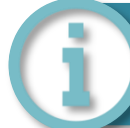

**Każdy osiągnięty bądź utracony dochód musi być odpowiednio udokumentowany. Wszelkie załączniki do oświadczenia o dochodach należy zamieszczać w formacie PDF.**

Skany dokumentów mogą być zrobione za pomocą aplikacji skanujących, dostępnych na urządzeniach mobilnych.

1. Aby wypełnić oświadczenie o dochodach należy zalogować się na indywidualne konto na stronie **[www.usosweb.awf.katowice.pl](file:///C:/Users/G_Ciapala/ownCloud2/ŚWIADCZENIA%20DLA%20STUDENTÓW/Regulamin%202020-2021%20+%20USOS/USOS%20instrukcje/www.usosweb.awf.katowice.pl)**

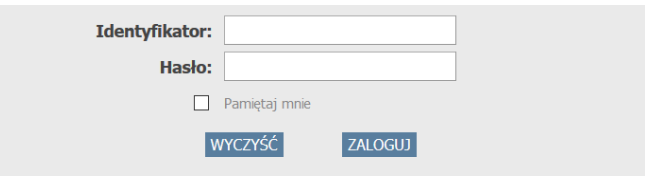

2. Po zalogowaniu należy przejść w zakładkę **DLA WSZYSTKICH,** a następnie wybrać sekcję **Wnioski.**

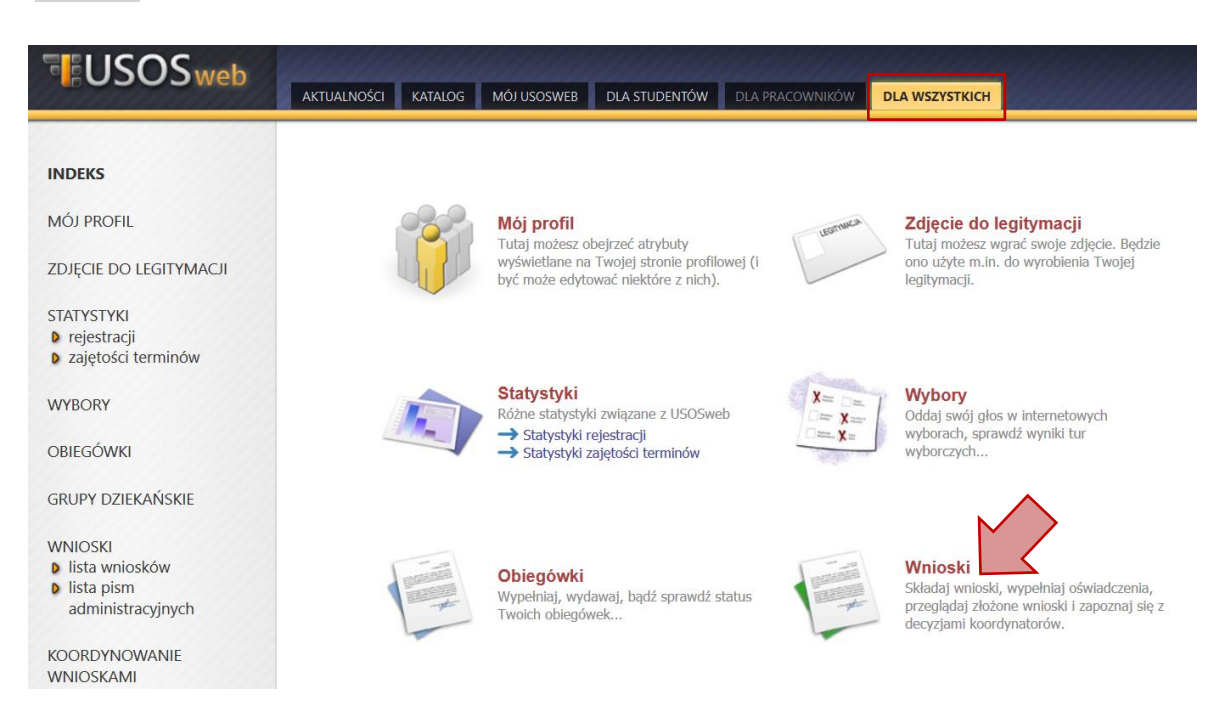

3. Na liście znajdują się wszystkie wnioski, które może złożyć student. W wierszu **Oświadczenie o dochodach** należy wybrać **zacznij wypełniać.**

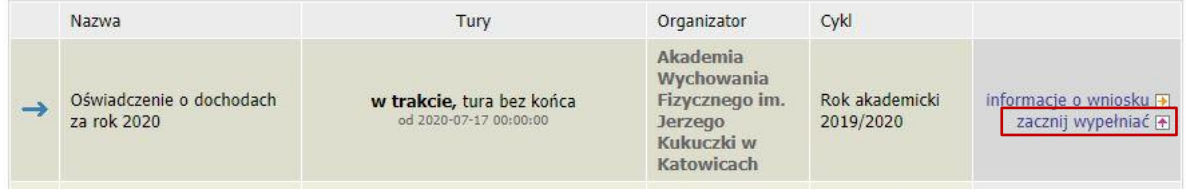

# <span id="page-2-0"></span>**EKRAN 1**

Należy wprowadzić dane wnioskodawcy i dane członków rodziny klikając na dole **dodaj.**

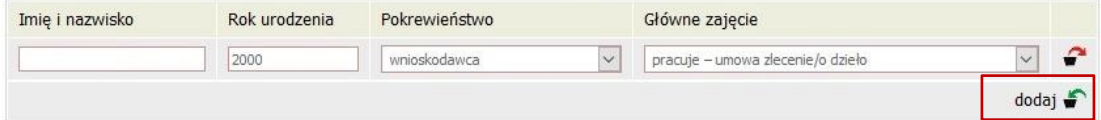

### <span id="page-2-1"></span>**EKRAN 2: DOCHODY W RODZINIE STUDENTA**

Na ekranie 2 należy uzupełnić informację dotyczącą uzyskiwanych dochodów wnioskodawcy oraz wszystkich członków rodziny, wybierając w tabeli **TAK** lub **NIE**. W zależności od zaznaczonych elementów w następnym kroku pojawią się kolejne ekrany dotyczące wybranych dochodów każdego członka rodziny.

#### Dochody w rodzinie - zaznaczanie dochodów

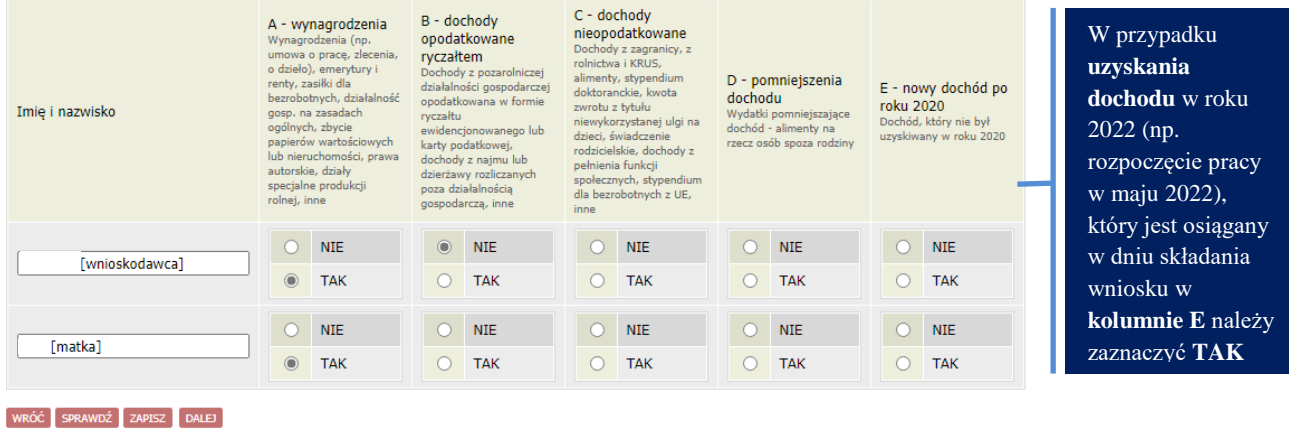

### <span id="page-2-2"></span>**EKRAN 3: DOCHODY OPODATKOWANE W RODZINIE STUDENTA**

Na ekranie 3 należy uzupełnić oświadczenie o dochodach każdego pełnoletniego członka rodziny. Dochód, podatek oraz składki na ubezpieczenie społeczne znajdują się na zaświadczeniu z Urzędu Skarbowego. Składki na ubezpieczenie zdrowotne można uzyskać z zaświadczenia otrzymanego z Zakładu Ubezpieczeń Społecznych lub od pracodawcy.

W poniższe okienka wpisz kwoty wykazane w zaświadczeniu z Urzędu Skarbowego. Dochód:  $\overline{z}$ Podatek:  $z<sub>i</sub>$ Zaświadczenie z Urzędu Skarbowego Składki na ubezpieczenie społeczne: zł W poniższe okienko wpisz wysokość uzyskanych w 2019 wolnych od podatku wynagrodzeń osób poniżej 26 roku życia, nawet jeżeli nie są one wykazane na zaświadczeniu z Urzedu Skarbowego Zaświadczenie z Urzędu Skarbowego\* Przychody wolne od podatku (wynagrodzenia): zł W poniższe okienko wpisz kwotę składek na ubezpieczenie zdrowotne wykazanych w zaświadczeniu z Zakładu Ubezpieczeń Społecznych. Zaświadczenie z ZUS lub od pracodawcySkładki na ubezpieczenie zdrowotne: zł

\*Zaświadczenie z urzędu skarbowego **może nie uwzględniać** przychodów wolnych od podatku dochodowego na podstawie art. 21 ust. 1 pkt 148 ustawy z dnia 26 lipca 1991 r. o podatku dochodowym od osób fizycznych (**dochód nieopodatkowany do 26 roku życia**).

### **Załączniki**

Do oświadczenia należy załączyć **zaświadczenie z urzędu skarbowego** każdego pełnoletniego członka rodziny oraz w przypadku osiągania dochodu **zaświadczenie o wysokości odprowadzonych składek na ubezpieczenie zdrowotne** z ZUS lub od pracodawcy.

W przypadku dochodów nieopodatkowanych do 26 roku życia nie ujętych w zaświadczeniu z urzędu skarbowego należy załączyć również **zaświadczenie o przychodach wolnych od podatku dochodowego na podstawie art. 21 ust. 1 pkt 148 ustawy z dnia 26 lipca 1991 r. o podatku dochodowym od osób fizycznych** (można uzyskać w Urzędzie Skarbowym na wniosek).

# <span id="page-3-0"></span>**EKRAN 3A: DOCHODY UTRACONE / UZYSKANE W ROKU 2020**

Jeżeli dochody nie były uzyskiwane przez cały 2020 rok bądź uległy obniżeniu z powodu COVID-19, należy to oznaczyć wybierając **NIE** i uzupełnić rodzaj dochodu, kwoty oraz okres, w jakim był uzyskiwany.

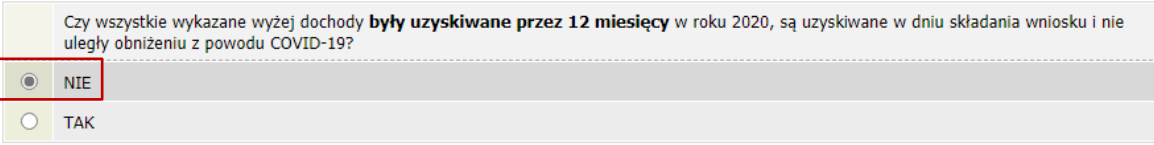

Jeżeli dochód z roku 2020 (uwzględniony na zaświadczeniu z US) nie jest już osiągany w momencie składania wniosku należy pamiętać o oznaczeniu tego w oświadczeniu, zaznaczając **NIE**. Wtedy dochód będzie uznawany za **utracony.**

Jeżeli dochód był obniżony z powodu COVID-19 i jego wysokość nadal jest obniżona to do dochodu rodziny studenta będzie uwzględniony dochód **obniżony**.

Jeżeli dochód jest osiągany od roku 2020 i jest osiągany nadal w dniu składania wniosku, należy zaznaczyć **TAK**. Wtedy dochód będzie uznawany za **uzyskany.**

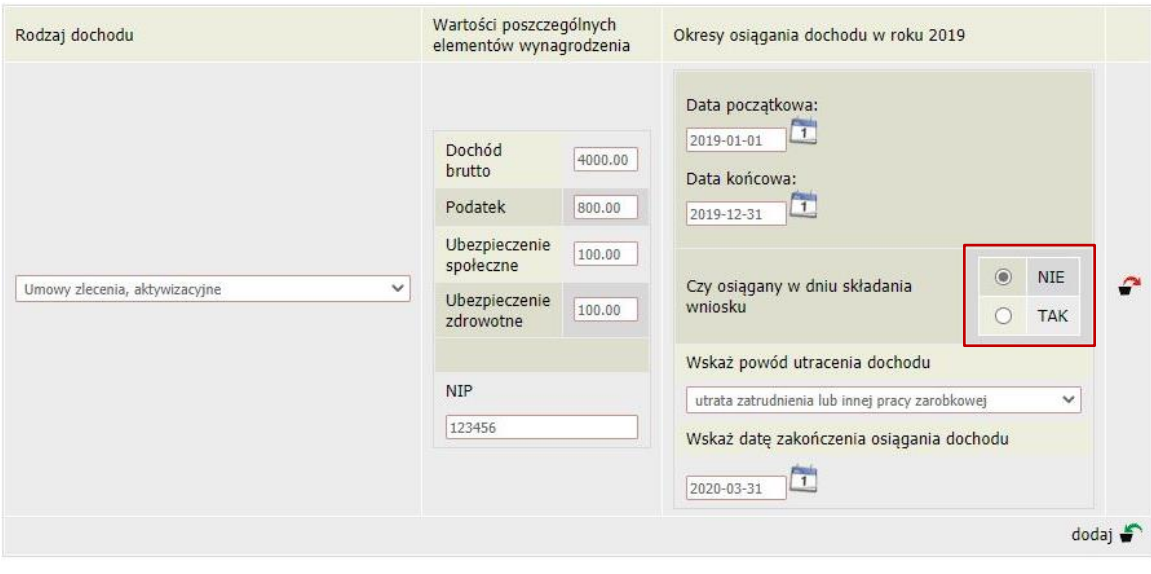

Jeżeli oznaczona zostanie opcja **NIE**, należy wybrać z listy powód utracenia dochodu. UWAGA! Jeżeli powód nie zostanie wybrany, system nie uzna dochodu za utracony.

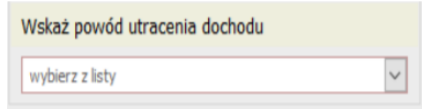

# <span id="page-4-0"></span>**EKRAN 3B: Dochody opodatkowane w formie ryczałtu ewidencjonowanego lub karty podatkowej**

Jeżeli wnioskodawca lub członek rodziny prowadzi działalność w formie ryczałtu ewidencjonowanego lub karty podatkowej należy wybrać rodzaj dochodu z listy oraz podać wysokość dochodu w roku **2020.**

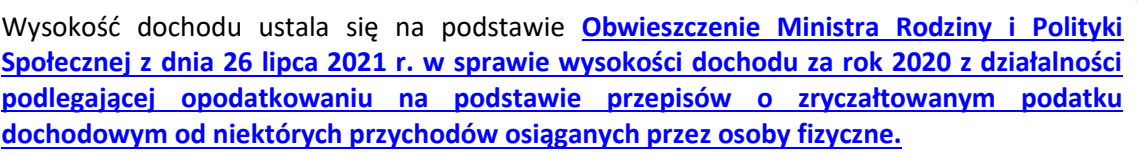

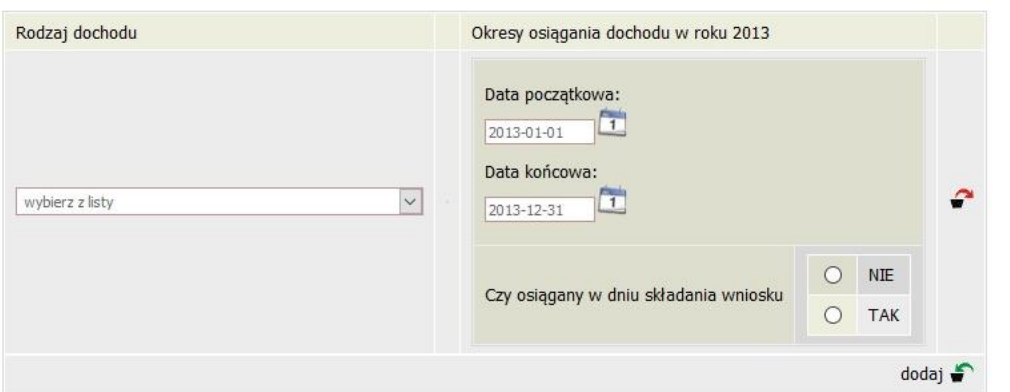

#### **Załączniki**

**.**

Do oświadczenia należy załączyć **zaświadczenie naczelnika urzędu skarbowego o wysokości przychodu oraz o wysokości i formie opłaconego podatku dochodowego** dotyczące członka rodziny rozliczającego się na podstawie przepisów o zryczałtowanym podatku dochodowym od niektórych przychodów osiąganych przez osoby fizyczne.

# <span id="page-5-0"></span>**EKRAN 3C: Dochody niepodlegające opodatkowaniu podatkiem dochodowym**

W przypadku posiadania dochodu niepodlegającego opodatkowaniu podatkiem dochodowym od osób fizycznych należy wprowadzić rodzaj dochodu wraz z datą rozpoczęcia i/lub zakończenia osiągania dochodu. Przy wybranym rodzaju dochodu należy wybrać **rozwiń**. Wtedy pojawi się tabela, w której należy wprowadzić niezbędne informacje.

#### Dochody z zagranicy

Dochody uzyskiwane za granicą Polski, w tym dochody cudzoziemców. rozwiń

#### Dochody z pracy w indywidualnych gospodarstwach rolnych

Dochody z gospodarstwa rolnego, w tym zasiłki z KRUS, dochody z agroturystyki oraz nieopodatkowane renty rolnicze. rozwiń

#### Dochody z alimentów

Alimenty zasądzone na rzecz członka rodziny oraz inne świadczenia należne w przypadku bezskutecznej egzekucji alimentów. rozwiń

#### Stypendium doktoranckie

Stypendium doktoranckie. rozwiń

#### **Załączniki**

Do oświadczenia o dochodach należy dołączyć skan **oświadczenia [o dochodach](https://www.awf.katowice.pl/sites/default/files/uploads/pracownicy/u1793/zalacznik_nr_1_oswiadczenie_o_dochodach_nieopodatkowanych.pdf)  [nieopodatkowanych studenta oraz członków jego rodziny](https://www.awf.katowice.pl/sites/default/files/uploads/pracownicy/u1793/zalacznik_nr_1_oswiadczenie_o_dochodach_nieopodatkowanych.pdf)**, stanowiący załącznik nr 2 do Regulaminu świadczeń dla studentów. Oświadczenie to składane jest obowiązkowo, nawet wtedy, gdy nikt w rodzinie studenta nie osiągał takich dochodów.

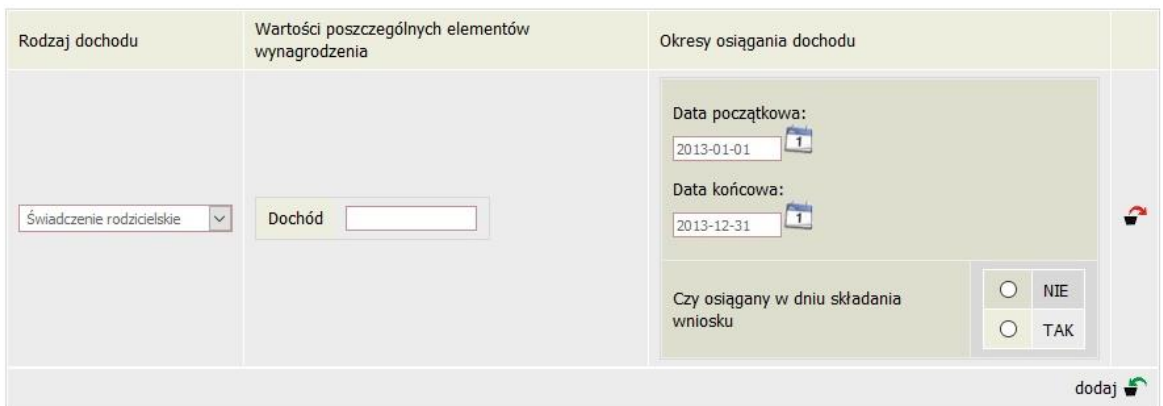

#### <span id="page-5-1"></span>**Gospodarstwo rolne**

Aby dochód z gospodarstwa rolnego był brany pod uwagę, musi mieć ono co najmniej 1 ha fizyczny bądź 1 ha przeliczeniowy. Należy zsumować wszystkie posiadane nieruchomości (*Przykład: 0,4 ha i 0,7 ha daje nam 1,3 ha*). Jeżeli członkowie rodziny są współwłaścicielami gospodarstwa rolnego, należy wpisać całość tylko jednej z nich.

Wysokość dochodu z gospodarstwa rolnego ustala się na podstawie **[Obwieszczenia Prezesa](https://stat.gov.pl/sygnalne/komunikaty-i-obwieszczenia/lista-komunikatow-i-obwieszczen/obwieszczenie-w-sprawie-wysokosci-przecietnego-dochodu-z-pracy-w-indywidualnych-gospodarstwach-rolnych-z-1-ha-przeliczeniowego-w-2019-roku,278,7.html)  [Głównego Urzędu Statystycznego z dnia 23 września 2020 r. w sprawie wysokości](https://stat.gov.pl/sygnalne/komunikaty-i-obwieszczenia/lista-komunikatow-i-obwieszczen/obwieszczenie-w-sprawie-wysokosci-przecietnego-dochodu-z-pracy-w-indywidualnych-gospodarstwach-rolnych-z-1-ha-przeliczeniowego-w-2019-roku,278,7.html)  [przeciętnego dochodu z pracy w indywidualnych gospodarstwach rolnych z 1 ha](https://stat.gov.pl/sygnalne/komunikaty-i-obwieszczenia/lista-komunikatow-i-obwieszczen/obwieszczenie-w-sprawie-wysokosci-przecietnego-dochodu-z-pracy-w-indywidualnych-gospodarstwach-rolnych-z-1-ha-przeliczeniowego-w-2019-roku,278,7.html)  [przeliczeniowego w 2019 r.](https://stat.gov.pl/sygnalne/komunikaty-i-obwieszczenia/lista-komunikatow-i-obwieszczen/obwieszczenie-w-sprawie-wysokosci-przecietnego-dochodu-z-pracy-w-indywidualnych-gospodarstwach-rolnych-z-1-ha-przeliczeniowego-w-2019-roku,278,7.html) → nowe obwieszenie pojawia się co roku pod koniec września**

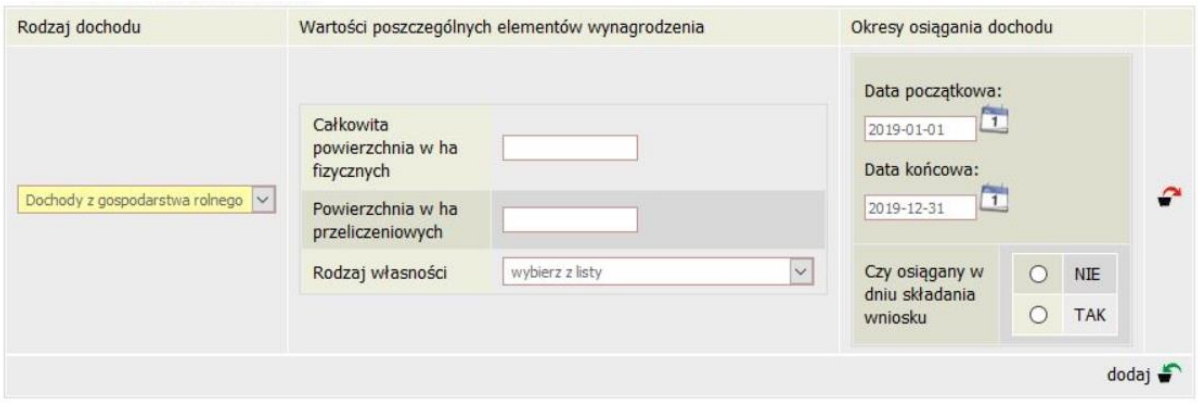

Jeżeli wnioskodawca lub członek rodziny w ciągu 2019 roku przebywał na zasiłku chorobowym, należy to uwzględnić w oświadczeniu wybierając **Inne dochody z rolnictwa wliczane do dochodu rodziny**, klikając **dodaj,** a następnie wybrać rodzaj dochodu z listy i wpisać jego wysokość.

### **Załączniki**

Jeżeli wnioskodawca lub członek rodziny posiada gospodarstwo rolne w oświadczeniu należy załączyć **zaświadczenie z gminy o posiadanym gospodarstwie rolnym**.

# <span id="page-7-0"></span>**Dochody z alimentów**

Jeżeli na rzecz członka wnioskodawcy zasądzone są alimenty bądź inne świadczenia należne w przypadku bezskutecznej egzekucji alimentów należy wprowadzić ich miesięczną wysokość i okres pobierania.

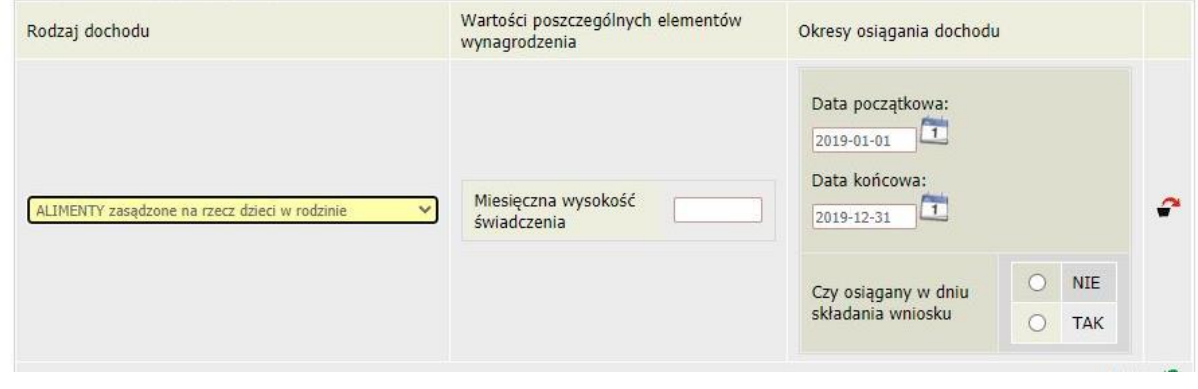

#### **Załączniki**

Podstawą do wliczania alimentów do dochodu jest **odpis prawomocnego wyroku zasądzającego alimenty albo ugody sądowej, bądź ugody zawartej w postępowaniu mediacyjnym, dotycząca obowiązku płatności alimentów, zaopatrzona w sądową klauzulę wykonalności, w przypadku osób pobierających naukę**, a także jeżeli wysokość faktycznie płaconych alimentów jest inna niż na wyroku sądu **przekazy lub przelewy pieniężne dokumentujące faktyczną wysokość płaconych alimentów.**

W przypadku bezskutecznej egzekucji alimentów należy załączyć **postanowienie lub zaświadczenie komornika o całkowitej lub częściowej bezskuteczności egzekucji alimentów, a także o wysokości wyegzekwowanych alimentów** bądź **zaświadczenie z Funduszu Alimentacyjnego o wysokości wypłaconego świadczenia**.

W innych sytuacjach potrzebny będzie:

- **odpis prawomocnego wyroku sądu oddalającego powództwo o roszczenia alimentacyjne;**
- **odpis prawomocnego orzeczenia sądu zobowiązujące jednego z rodziców do ponoszenia całkowitych kosztów utrzymania dziecka.**

```
Jeżeli nie ma wyroku sądu pod uwagę będą brane dochody obojga rodziców.
```
### <span id="page-7-1"></span>**EKRAN 3D: Pomniejszenie dochodu**

Jeżli wnioskodawca lub członek rodziny studenta płaci alimenty na rzecz osób spoza rodziny należy wprowadzić wysokość wydatków poniesionych na ten cel w roku 2019.

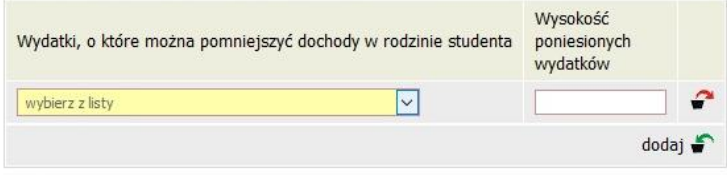

#### **Załączniki**

W przypadku wyżej wymienionej sytuacji należy załączyć skan **odpisu podlegającego wykonaniu orzeczenia sądu zasądzającego alimenty na rzecz osób poza rodziną lub odpis protokołu posiedzenia zawierającego treść ugody sądowej, lub odpis zatwierdzonej przez sąd ugody zawartej przed mediatorem, zobowiązującej do alimentów na rzecz osób poza rodziną.**

### <span id="page-8-0"></span>**EKRAN 3E: Uzyskanie dochodu**

Jeżeli dochód jest osiągany od 2021 roku (zgodnie z definicją zawartą w § 16 ust. 9 pkt 1-2, 4 i 6-9 Regulaminu) należy wybrać rodzaj dochodu (1), podać datę początkową (2) oraz czy dochód jest osiągany w dniu składania wniosku (3). Jeżeli tak, należy wprowadzić wysokość dochodu za drugi miesiąc jego uzyskiwania (4).

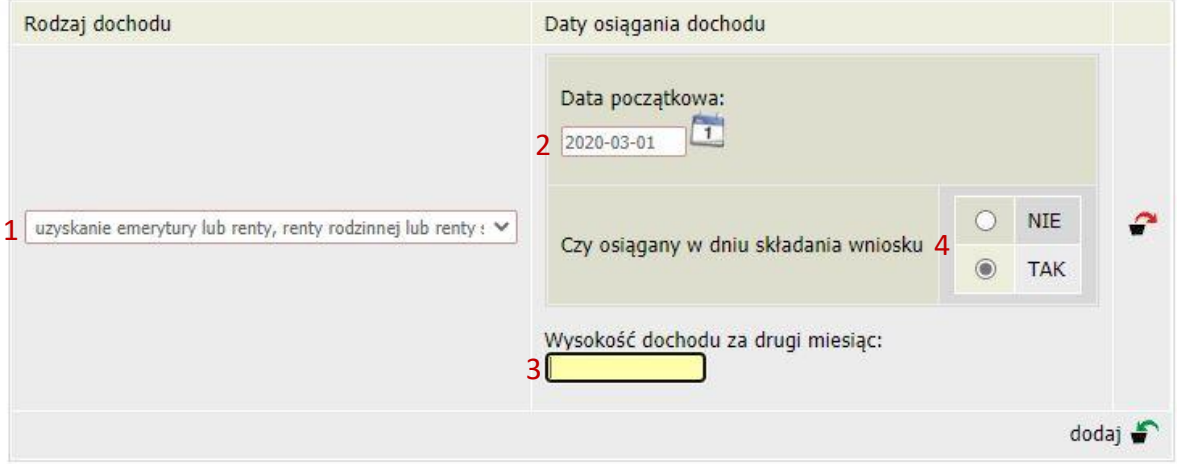

Jeżeli w 2021 roku wnioskodawca lub członek rodziny rozpoczął zatrudnienie, wykonywał inną pracę zarobkową (§ 16 ust. 9 pkt 3 Regulaminu) lub rozpoczął prowadzenie działalności gospodarczej (§ 14 ust. 7 pkt 5 Regulaminu) należy wprowadzić rodzaj dochodu (1), datę początkową (2), czy dochód jest osiągany w dniu składania wniosku (3), a także wysokość dochodu za miesiąc następujący po miesiącu rozpoczęcia pracy (4) (*np. rozpoczęcie pracy w marcu 2021 roku – wysokość wynagrodzenia uzyskanego w kwietniu 2021 roku, bez względu na datę wypłacenia tego wynagrodzenia*) oraz NIP pracodawcy/osoby prowadzącej działalność (5).

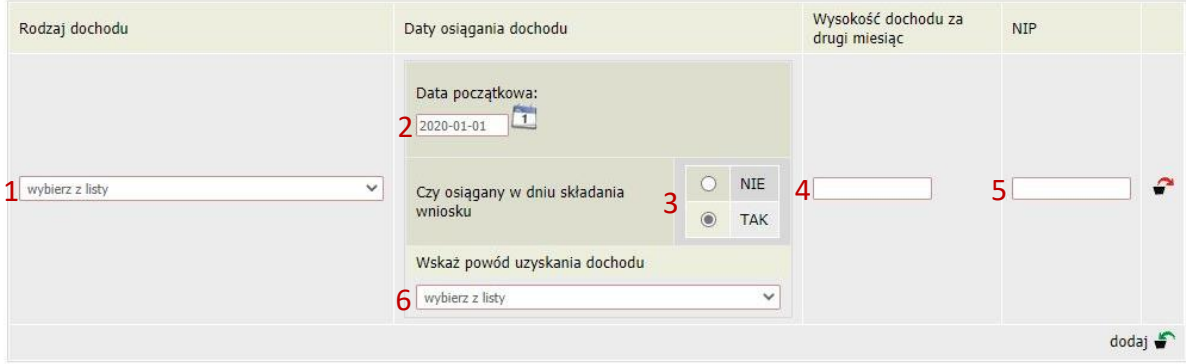

#### **Załączniki**

Jeżeli wnioskodawca lub członek rodziny rozpoczął pozarolniczą działalność gospodarczą po roku należy załączyć **oświadczenie o rozpoczęciu działalności gospodarczej oraz o wysokości dochodu za miesiąc następujący po miesiącu rozpoczęcia działalności.**

### <span id="page-9-0"></span>**EKRAN 3F: Obniżenie dochodu z powodu przeciwdziałania COVID-19**

Jeżeli na ekranach 3A bądź 3E została zaznaczona informacja, że z powodu COVID-19 dochód został obniżony, pojawi się ekran 3F, gdzie należy wpisać dochód osiągany w poszczególnych miesiącach od dnia obniżenia dochodu.

#### Obniżenie dochodu z powodu przeciwdziałania COVID-19

Podaj szczegóły dotyczące obniżenia dochodu, w szczególności wysokość dochodu netto w poszczególnych miesiącach od dnia obniżenia dochodów do nadal. Podane dane udokumentui.

Pamiętaj, że obniżenie dochodu jest utratą dochodu wyłącznie wtedy, gdy nastąpiło z powodu przeciwdziałania COVID-19. W przypadku zatrudnienia powód obniżenia wynagrodzenia powinien być potwierdzony przez pracodawcę.

Podanie informacji o wysokości dochodu po obniżeniu z powodu COVID-19 jest niezbędne do obliczenia wysokości obniżki i pomniejszenia Twojego dochodu.

Jeśli w kolumnie "Wysokość dochodu netto w 2020" nie widzisz pól na wpisanie dochodu, wróć na ekran 3A lub 3E i podaj datę, od której dochód jest obniżony.

#### dochody ogólne z 3A

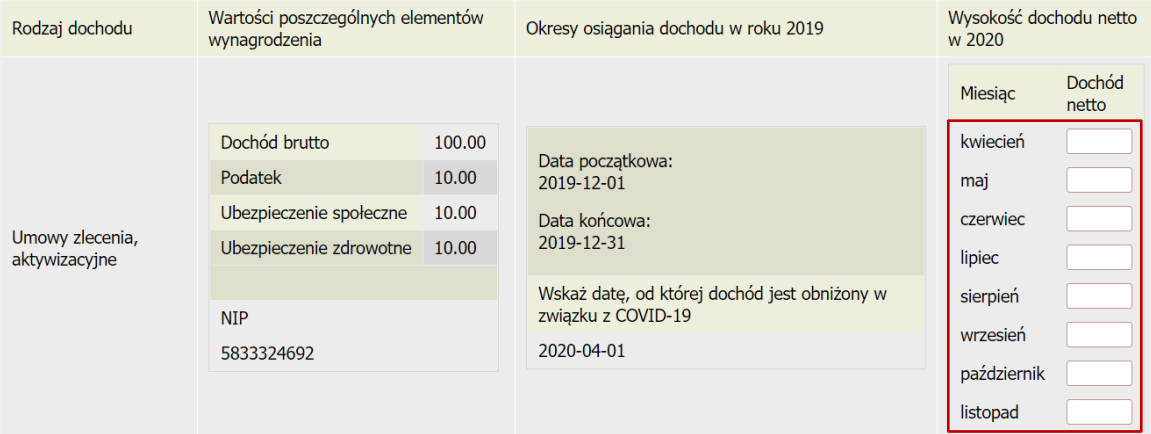

#### dochody uzyskane z 3E

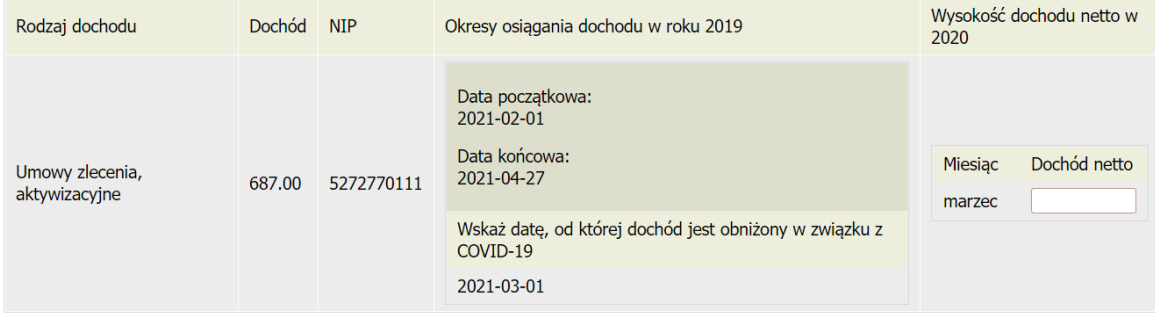

WRÓĆ SPRAWDŹ ZAPISZ DALEJ

UWAGA! Obniżenie dochodu występuje tylko wtedy, gdy obowiązuje również w dniu składania wniosku.

*Przykład: Student w 2019 roku otrzymywał wynagrodzenie 2500 zł, natomiast z powodu COVID-19 w maju 2020 r. wynagrodzenie zostało obniżone do 2000 zł i takie wynagrodzenie otrzymuje również w 2021 r., w tym w październiku 2021 r., kiedy składa wniosek o stypendium socjalne.*

#### **Załączniki**

Obniżenie dochodu musi być udokumentowane **zaświadczeniem od pracodawcy o obniżeniu wynagrodzenia z powodu przeciwdziałania COVID-19.**

<span id="page-10-0"></span>Student, który **nie prowadzi wspólnego gospodarstwa domowego z żadnym z rodziców**, opiekunów prawnych lub faktycznych, może ubiegać się o stypendium socjalne **bez wykazywanie dochodów osiąganych przez te osoby oraz będące na ich utrzymaniu dzieci** niepełnoletnie, pobierające naukę do 26. roku życia, a jeżeli 26. Rok życia przypada w ostatnim roku studiów, do ich ukończenia, oraz dzieci niepełnosprawne bez względu na wiek, jeżeli **spełnia jeden z poniższych warunków:**

- $\rightarrow$  ukończył 26. Rok życia;
- $\rightarrow$  pozostaje w związku małżeńskim;
- $\rightarrow$  ma na utrzymaniu dzieci niepełnoletnie, dzieci pobierające naukę do 26. roku życia, a jeżeli 26. rok życia przypada w ostatnim roku studiów, do ich ukończenia, dzieci niepełnosprawne bez względu na wiek;
- $\rightarrow$  osiągnął pełnoletniość, przebywając w pieczy zastępczej;
- $\rightarrow$  posiada stałe źródło dochodów i jego przeciętny dochód w poprzednim roku podatkowym oraz w roku bieżącym w miesiącach poprzedzających złożenie niniejszego oświadczenia jest wyższy lub równy 1,15 sumy kwot określonych w art. 5 ust 1 i art. 6 ust. 2 pkt 3 ustawy z dnia 28 listopada 2003 r. o świadczeniach rodzinnych **(930,35 zł).**

Jeżeli wnioskodawca spełnia jeden ze wskazanych powyżej warunków uzupełnią się one automatycznie po wypełnieniu wcześniejszych kroków. Na ekranie 4 należy oznaczyć czy student prowadzi gospodarstwo domowe z którymkolwiek z rodziców lub opiekunów (1) oraz czy osiągnął pełnoletniość w pieczy zastępczej (2), a następnie oznaczyć czy posiada stałe źródło dochodu (3). Jeżeli tak, to wybrać z listy rodzaj dochodu (4) oraz wpisać wysokość średniego miesięcznego dochodu w roku 2020 (5) oraz wysokość średniego miesięcznego dochodu po roku 2020 (6).

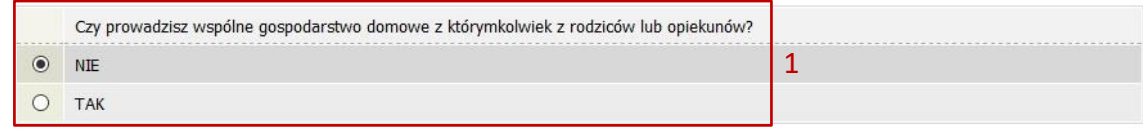

#### Warunki określone w art. 88 ust. 2 pkt 1-4 ustawy Prawo o szkolnictwie wyższym i nauce

Możesz nie uwzględniać dochodów rodziców, opiekunów faktycznych, prawnych i pozostających na ich utrzymaniu dzieci, o ile, poza nieprowadzeniem wspólnego gospodarstwa z rodzicami, spełniasz co najmniej jeden z poniższych warunków.

X Mam ukończone 26 lat

X Jestem w związku małżeńskim

X Mam na utrzymaniu dziecko (również przysposobione)

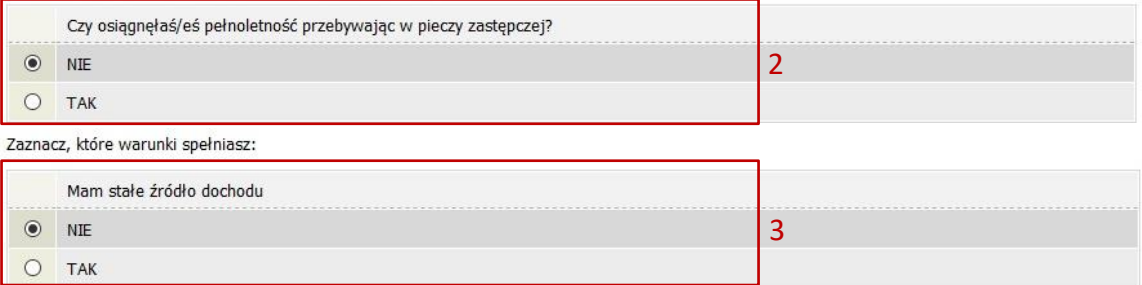

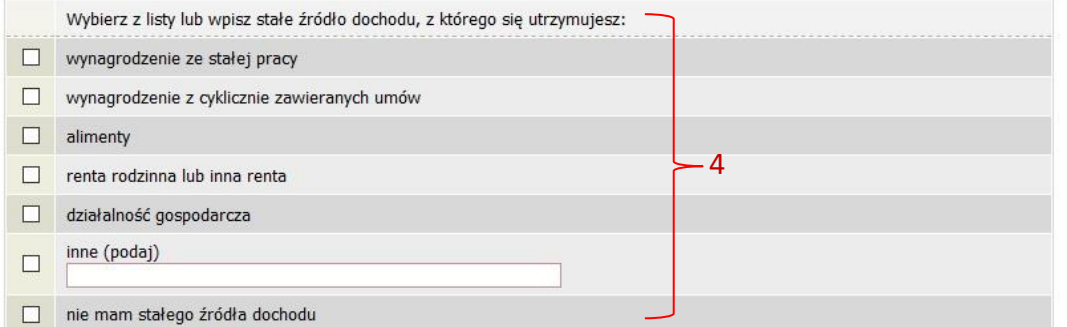

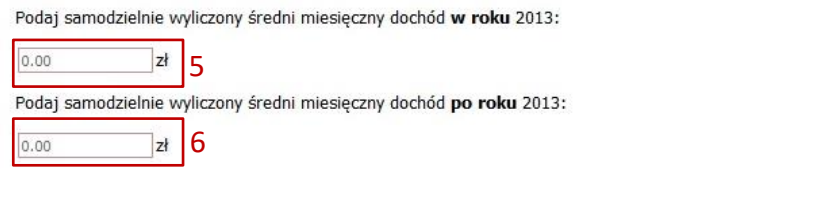

# **Załączniki** Jeżeli wnioskodawca nie prowadzi wspólnego gospodarstwa domowego z rodzicami należy

uzupełnić **[oświadczenie załączane do oświadczenia o dochodach \(Załącznik Nr 2\)](https://www.awf.katowice.pl/sites/default/files/uploads/pracownicy/u1793/zalacznik_nr_2_oswiadczenie_o_nieprowadzeniu_wspolnego_gospodarstwa.pdf)**.

# <span id="page-11-0"></span>**EKRAN 5: Dochody, które nie są wliczane do dochodu rodziny wnioskodawcy**

W przypadku, gdy dochód na członka w rodzinie nie przekracza **528,00 zł**, pojawi się ekran 5, na którym należy podać informację czy rodzina osiąga inne dochody, a jeśli tak wybrać **dodaj**, a następnie wybrać z listy rozwijalnej odpowiedni rodzaj dochodu

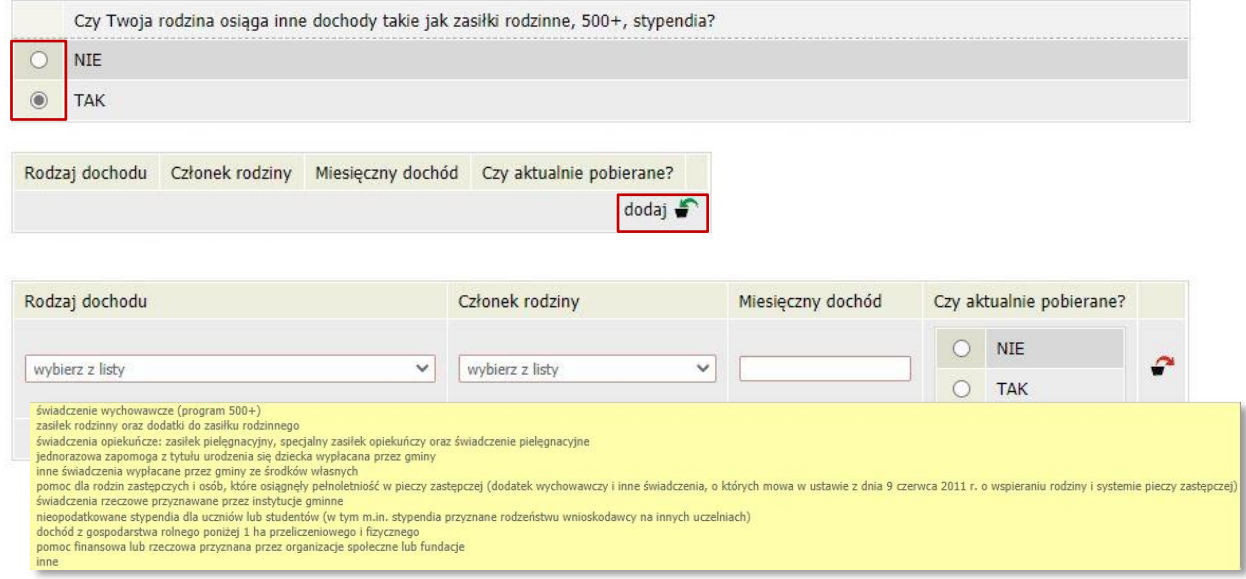

# <span id="page-12-0"></span>**EKRAN 6: Wybór załączników**

Na tej stronie należy zaznaczyć, jakie zaświadczenia i oświadczenia będą załączane do wniosku. Należy prześledzić uważnie katalog dokumentów wyświetlanych na tym ekranie i oznaczyć właściwe dokumenty, ponieważ tylko te oznaczone będzie można załączyć w następnym kroku. Poniżej podano tylko fragment listy jako przykład.

![](_page_12_Picture_118.jpeg)

# <span id="page-12-1"></span>**EKRAN 6A: Załączanie plików**

Na tym ekranie należy załączyć niezbędną dokumentację dotyczącą wniosku o stypendium socjalne. Należy wprowadzić rodzaj zaświadczenia lub oświadczenia, osobę której dotyczy, nadać mu nazwę oraz załączyć plik.

![](_page_12_Picture_119.jpeg)

*Przykład. Rodzina trzyosobowa (student, matka, ojciec) wprowadza minimum 6 załączników:*

- *1) wnioskodawca – zaświadczenie z US,*
- *2) matka – zaświadczenie z US,*
- *3) ojciec – zaświadczenie z US,*
- *4) matka - zaświadczenie o wysokości składek zdrowotnych z ZUS lub od pracodawcy,*
- *5) ojciec - zaświadczenie o wysokości składek zdrowotnych z ZUS lub od pracodawcy,*
- *6) oświadczenie o dochodach nieopodatkowanych wnioskodawcy i jego rodziny,*
- *w przypadku, gdy student pracuje, również musi załączyć zaświadczenie o wysokości składek zdrowotnych z ZUS lub od pracodawcy.*

### <span id="page-13-0"></span>**EKRAN 7: Podsumowanie**

Na ekranie 7 wyświetli się podsumowanie wypełnionego oświadczenia wraz z wyliczonym miesięcznym dochodem przypadającym na jedną osobę w rodzinie studenta oraz wykaz wszystkich załączników.

Ekran: 7

#### WRÓĆ SPRAWDŹ ZAPISZ DALEJ

Miesięczny dochód netto za 2013 rok przypadający na jedną osobę w rodzinie, wyliczony dla 4 osób, na podstawie wprowadzonych danych: 882.19 zł

#### **Dokumenty**

Dołączone załączniki w formie elektronicznej

drukuj wszystkie załączniki [+] [wnioskodawca] (wszystkie załączniki) [3] matka] (wszystkie załączniki) [+]

### <span id="page-13-1"></span>**EKRAN 8: Składanie oświadczenia o dochodach**

Jeżeli wszystkie informacje podane na poprzednich ekranach są poprawne (można to sprawdzić klikając **Sprawdź**) można złożyć oświadczenie elektronicznie, wybierając opcję **Dalej: podpisz i złóż elektronicznie**. Po wybraniu tej opcji pojawi się okienko, w którym należy wpisać kod wysłany na adres e-mail wnioskodawcy.

![](_page_13_Picture_69.jpeg)

Opracowanie: Dział Dydaktyki i Spraw Studenckich